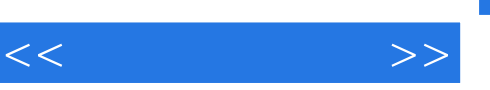

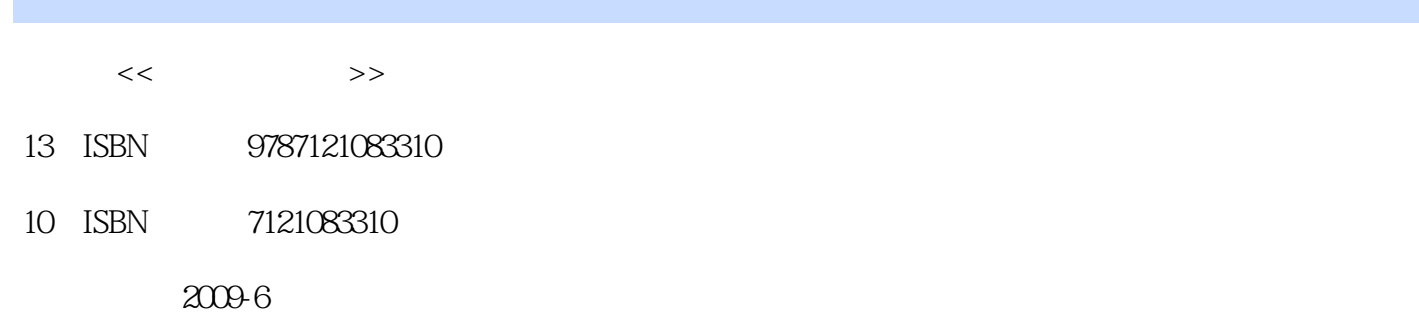

页数:392

字数:548000

extended by PDF and the PDF

更多资源请访问:http://www.tushu007.com

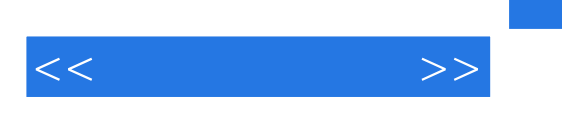

 $C++$ 

MFC UML

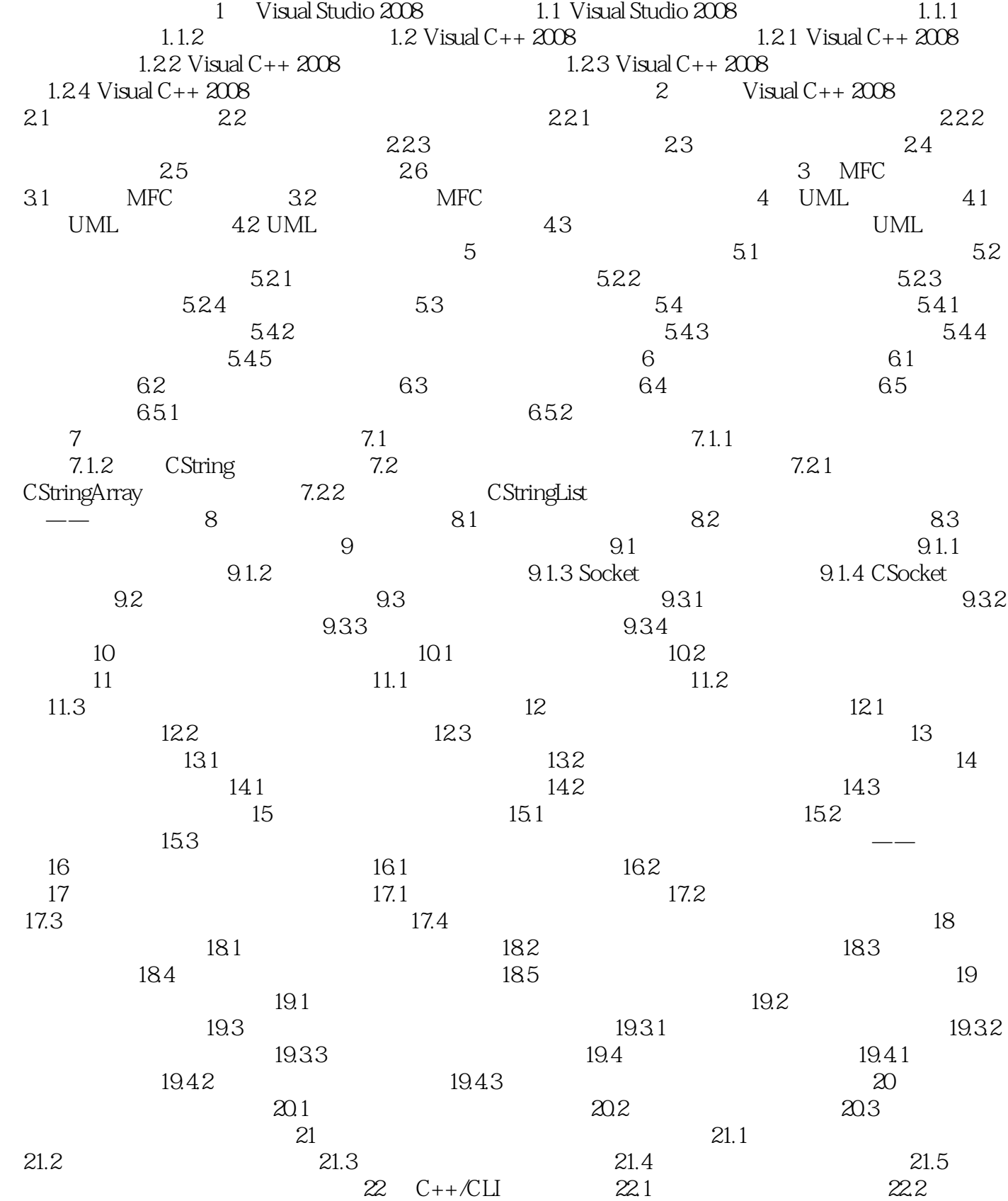

 $<<$ 

 $,$  tushu007.com

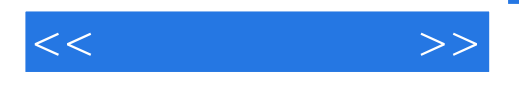

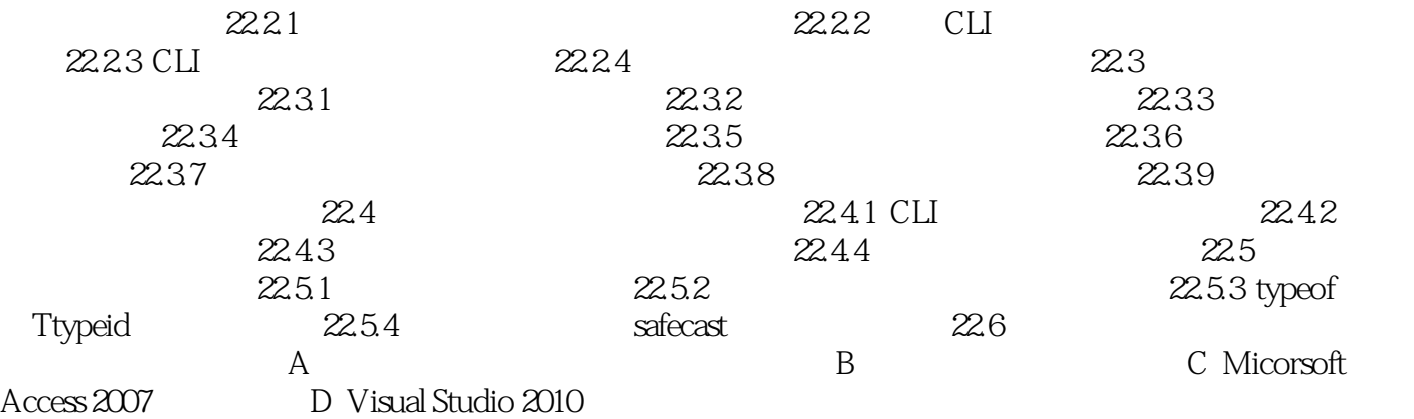

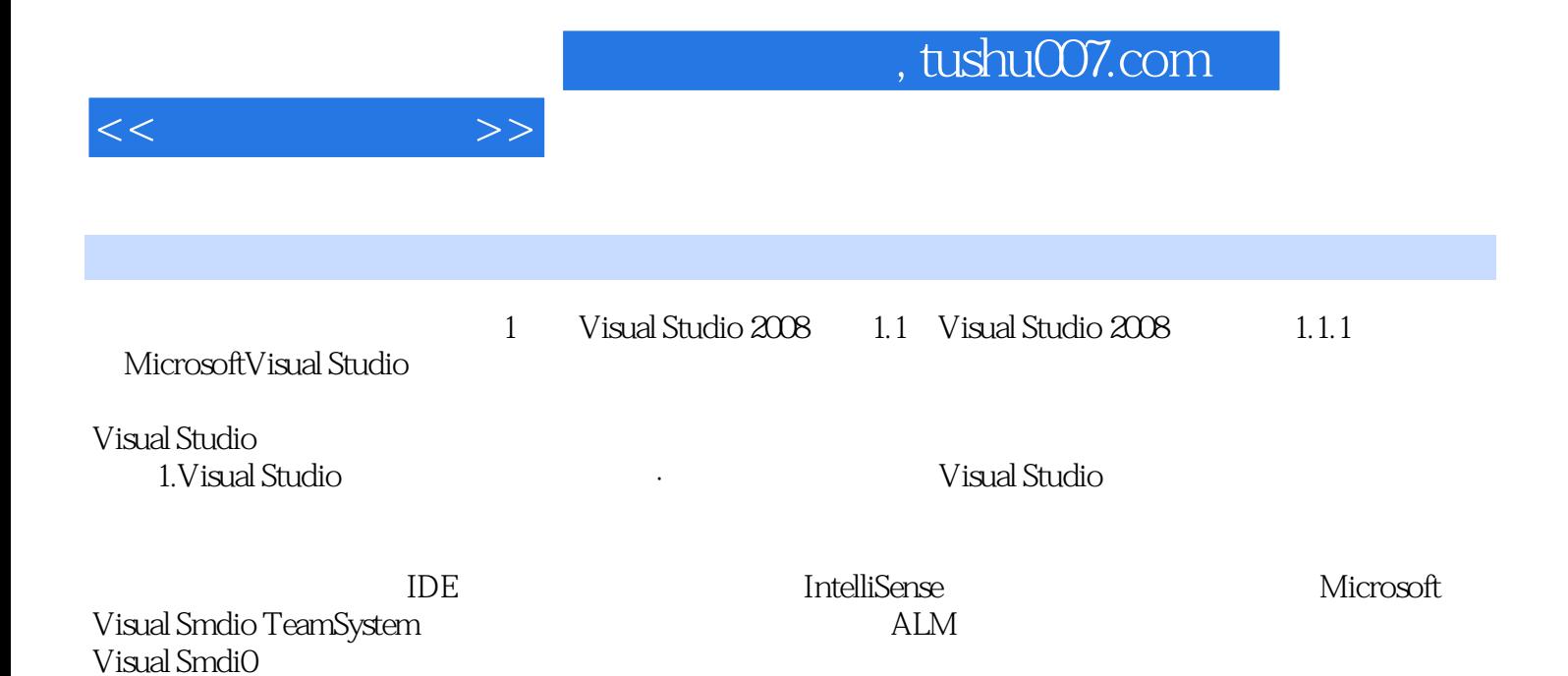

· **Wisual Studio** 

Visual Studi0各产品不仅能够相互良好协作,而且可以很好地与其他Microsoft软件(如微软服务器产品 Microsoh Office System

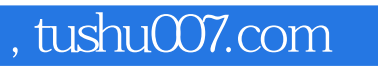

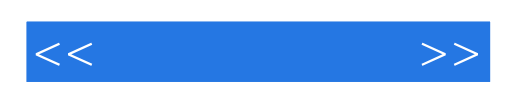

本站所提供下载的PDF图书仅提供预览和简介,请支持正版图书。

更多资源请访问:http://www.tushu007.com